### **GIS** in the Petroleum Industry

**Exploration and exploitation tool** 

By:

**Mohammed Ali Hammad Jabir** 

**Course Instructor** 

Dr. Baqer AL-Rmadan

### Talking Points

- Introduction
- Historical back ground
- Aim of the paper
- Work Methodology
- First Case Study
- Second Case Study
- Conclusion

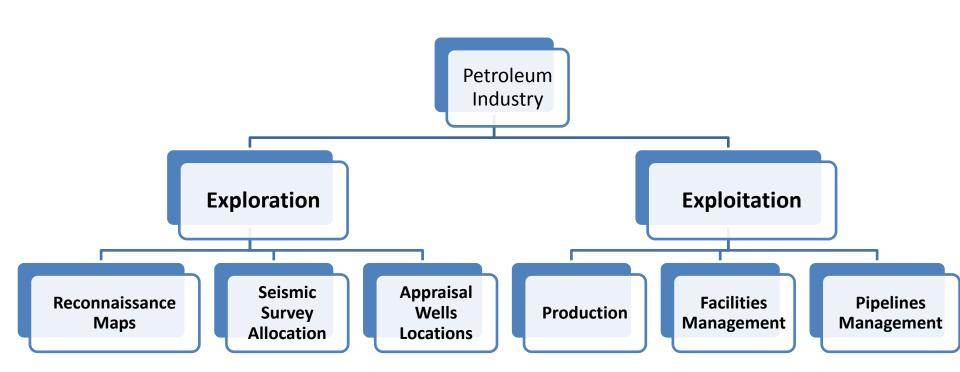

## Historical Background

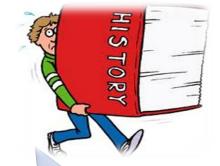

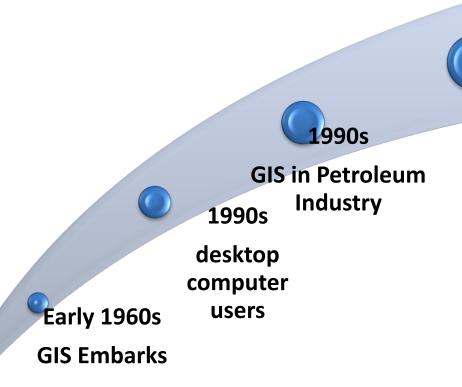

End 1990s
Commercial
Software

Advances in Internet Mapping

2000s

### **Application In Petroleum Industry**

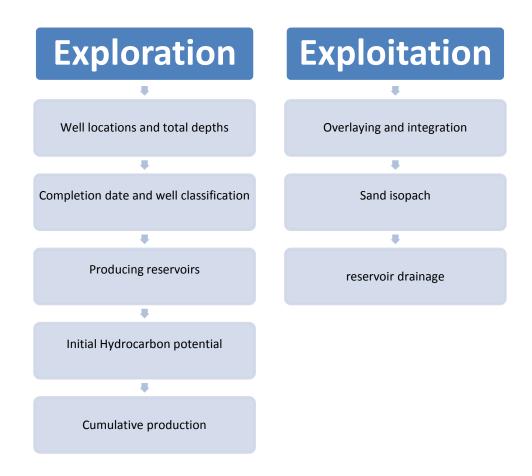

### **Exploration**

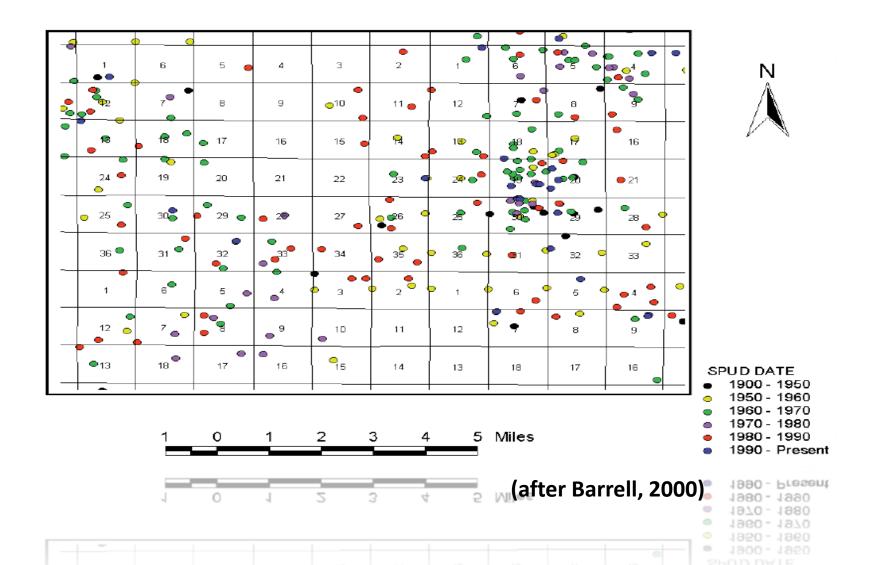

### Exploitation

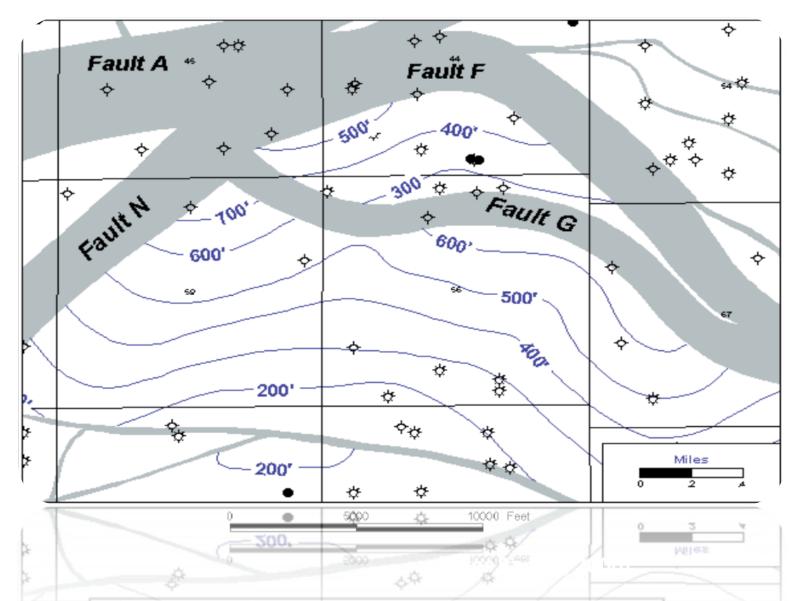

## Aim if the study

Importance and Contribution

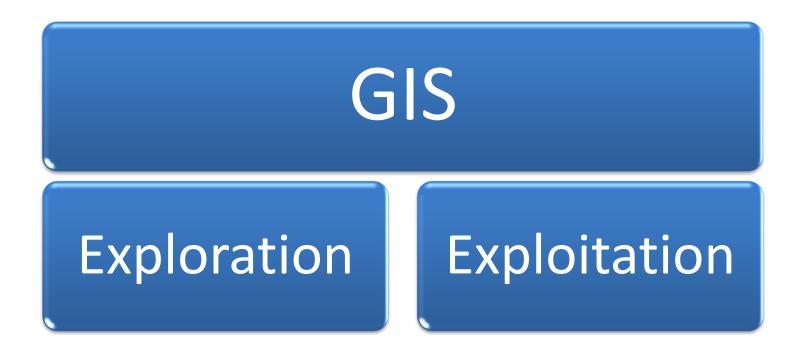

#### **FIRST CASE STUDY**

# OIL AND GAS IN ETHIOPIA USING GIS

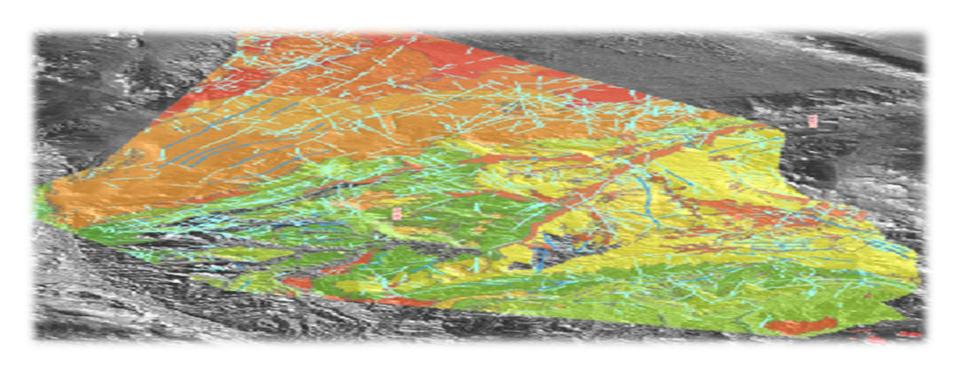

#### Geological background and project challenges

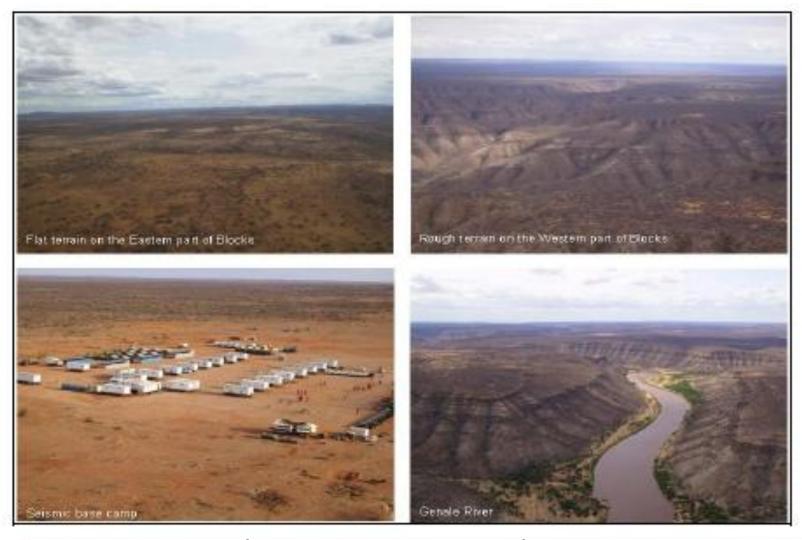

(after Abdlatef & Khar, 2008)

#### Regional Geological Mapping using GIS

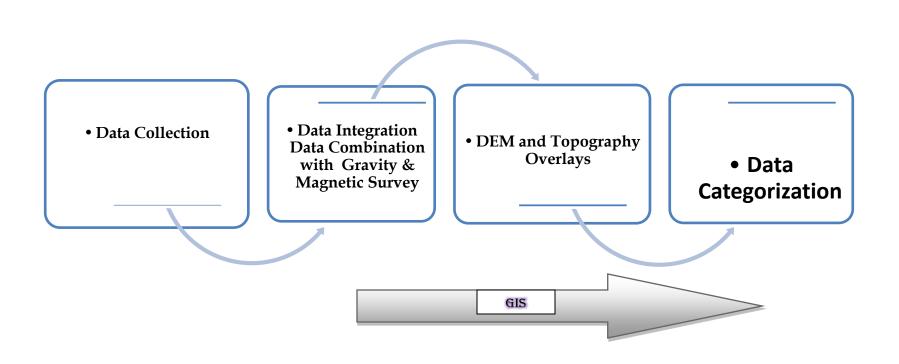

### **Seismic Survey Planning**

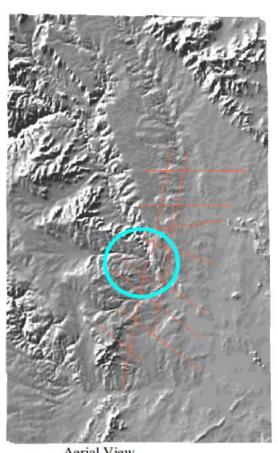

Aerial View Verial Aiew

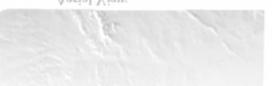

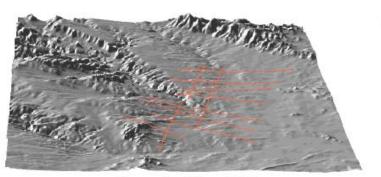

Perspective View (S-N)

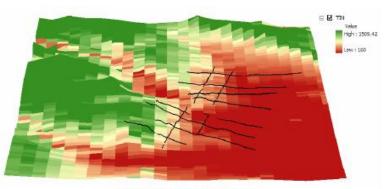

Digital Elevation Model

Digital Elevation Model

#### **Benefits of Using GIS in Ethiopia Project**

Time consumed

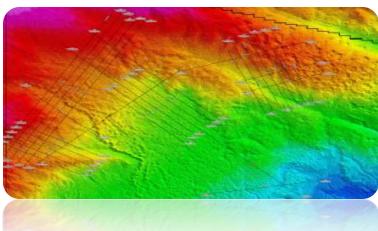

Cost savings

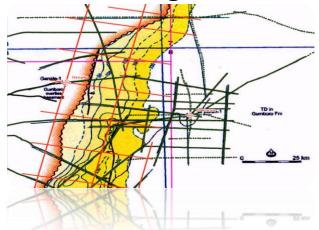

contribution of various crews

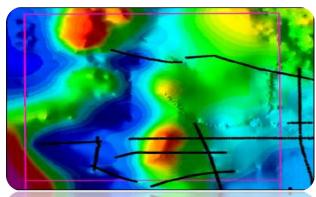

- Presentation of the data
- Connecting multiple applications
- GEODATABASE (PMU)

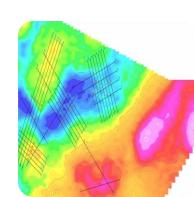

#### **SECOND CASE STUDY**

# OPTIMAL OIL PIPELINE ROUTE SELECTION USING GIS

### **Pipeline Route Selection Using GIS**

evasion of prawn areas **Proximity to Airport** airports\_poin □ aquaculture □ □ Brunei\_region 10 ☐ ☐ cities\_text\_po □ Reclassed dis □ coastal\_landu 5 □ contour\_20m □ contour\_5m\_i 9 10 ☐ countries tex **1** □ crab\_fishing\_ evasion of Aquaculture areas Proximity to accessible roads drunei\_boundry\_polyline mangrove polyline polyline pipeline\_sbh-swk ✓ roads\_polyline\_polyline sabah\_border\_polyline\_polyline urban\_boundry\_polyline ☐ Brunei\_region\_region ☐ Brunei\_region\_rounded\_rectanç contour\_20m\_region\_region contour\_5m\_region\_region

(after Balogun et al, 2012)

dispersant\_prohibited\_areas\_re

#### **Methodology for Creating the Route**

- ArcGIS 9.2 Spatial Analyst was utilized
- Rasteraization of vector maps
- Reclassifications
- Weighting of routing criteria
- Generation of Suitability Map
- optimal route Determination

### Weighting

- varieties of parameters and variables
- involvement of the society
- Coding on 1 to 100

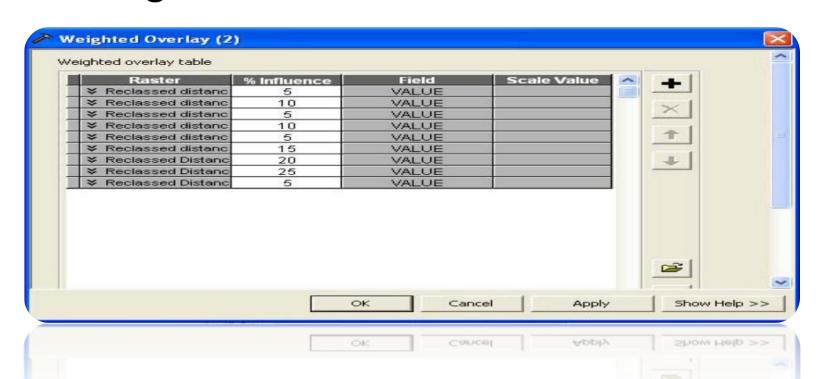

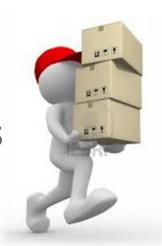

### **Results**

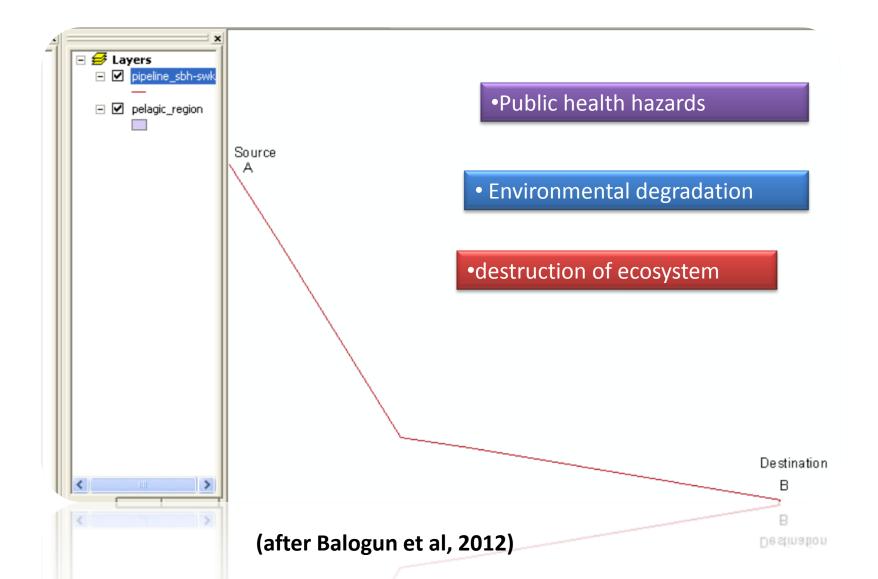

### Conclusion

- Capability of integration and comparison
- design the operations
- increased the assurance
- time and cost savings
- data quality
- · Provide New Ways

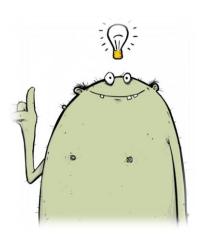

### References

- Barrell, K. A., 2000, GIS: *The exploration and exploitation tool. Applications in Geology*, No. 4, p. 237–248 (AAPG)
- Abdlatef, M. Z, Kahar, R. B., 2008, Oil and Gas exploration in Ethiopia using GIS.
- Balogun et al. 2012, Optimal Oil Pipeline Route Selection using GIS: Community Participation in Weight derivation and Disaster Mitigation. IACSIT Press, Singapore.,IPCBEE vol.28
- Esri's PRESS (PUG) GIS for petroleum website.

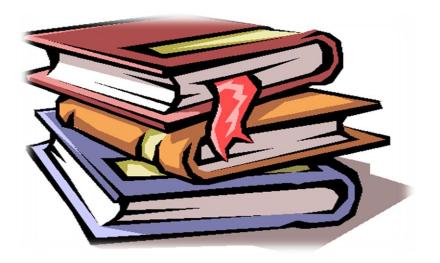